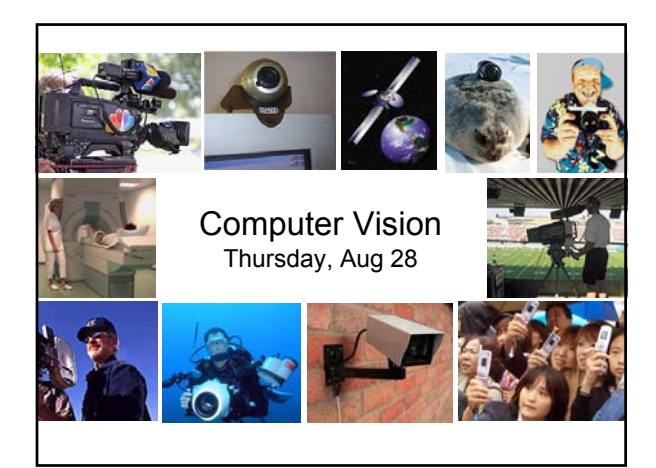

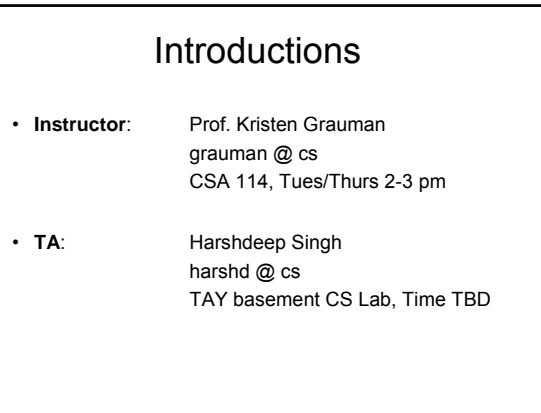

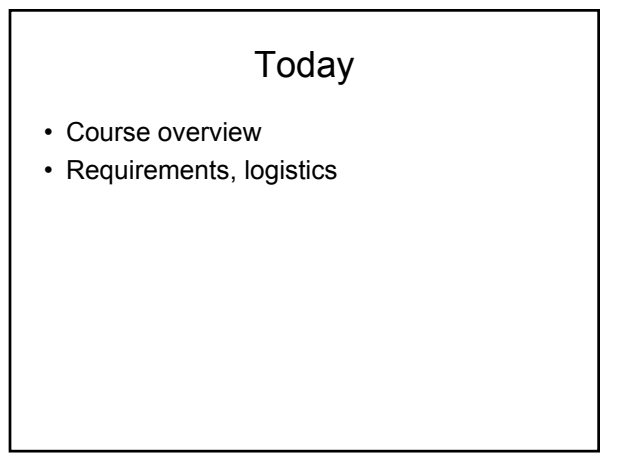

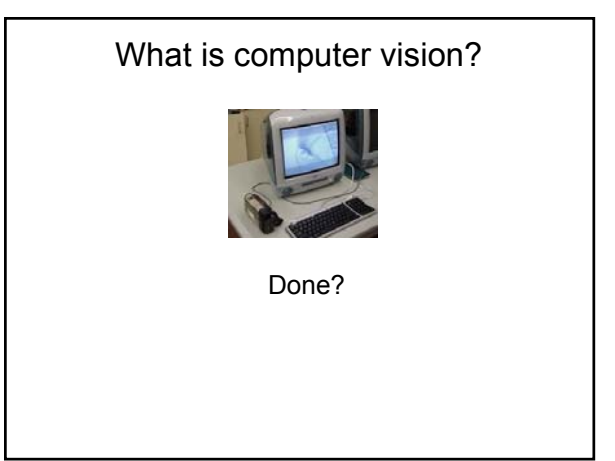

# What is computer vision?

- Automatic understanding of images and video
	- Computing properties of the 3D world from visual data *(measurement)*
	- Algorithms and representations to allow a machine to recognize objects, people, scenes, and activities. *(perception and interpretation)*

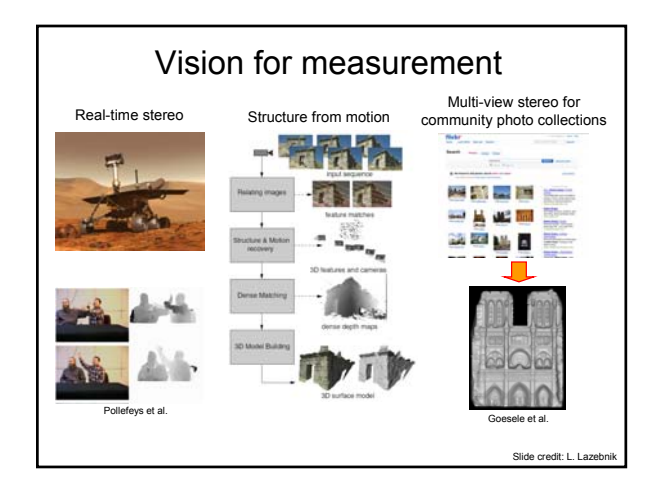

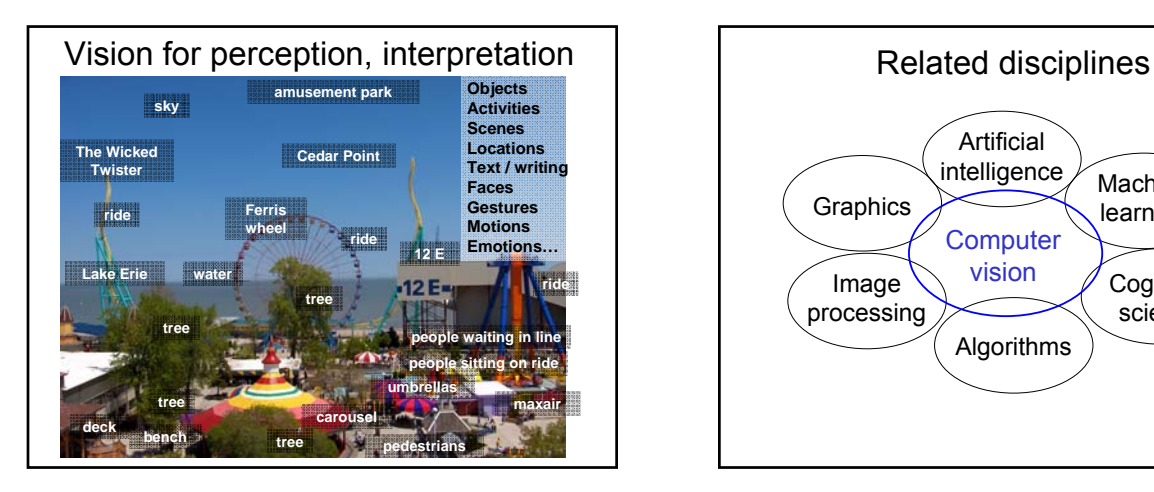

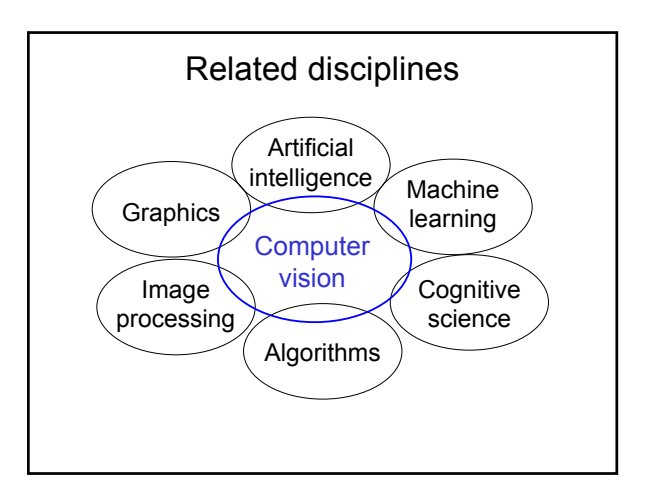

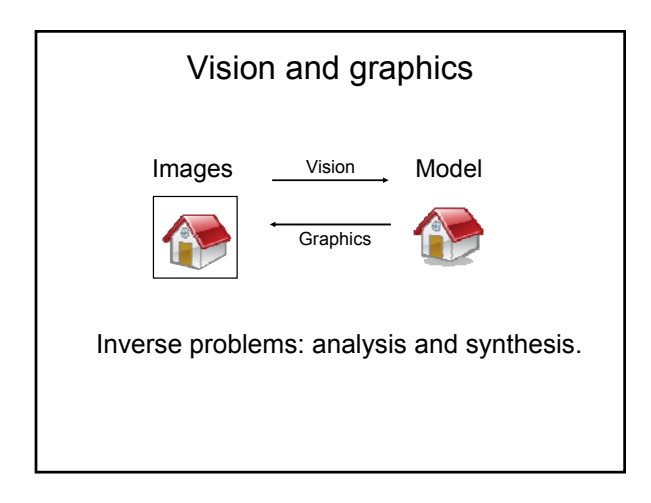

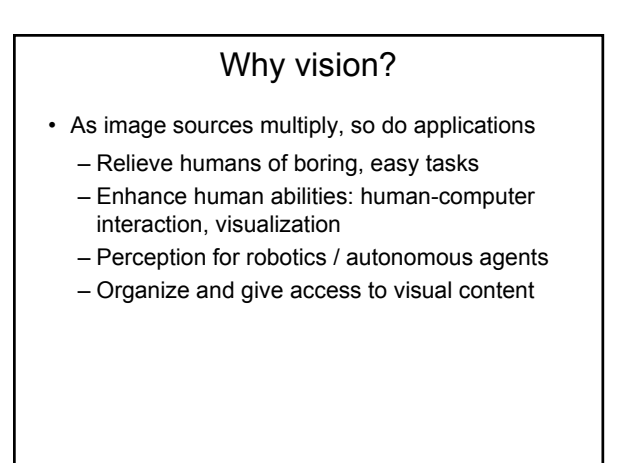

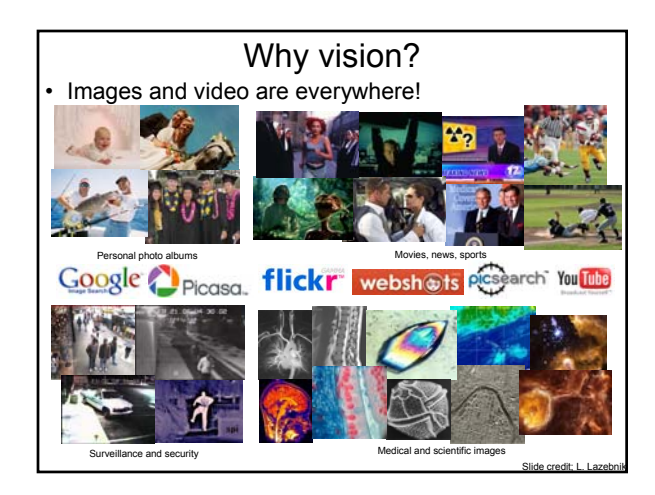

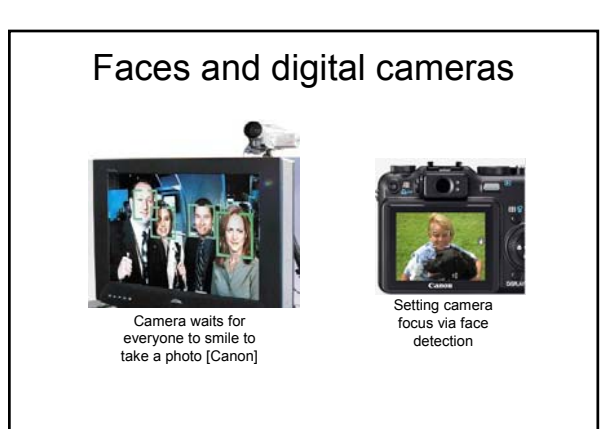

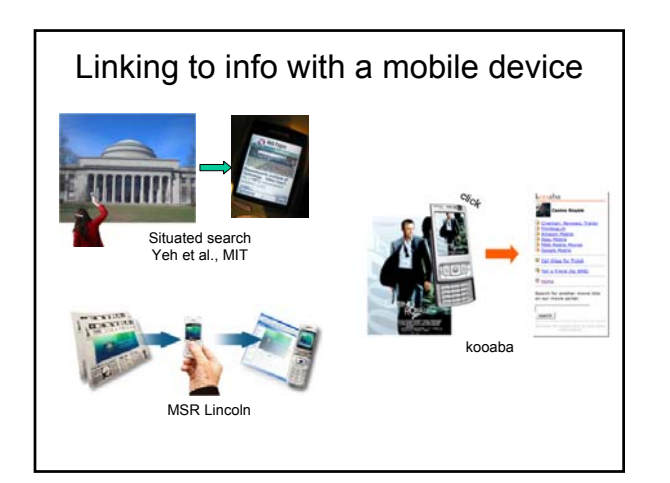

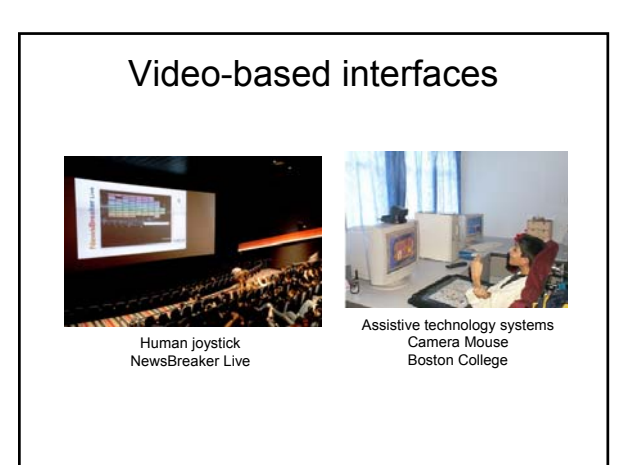

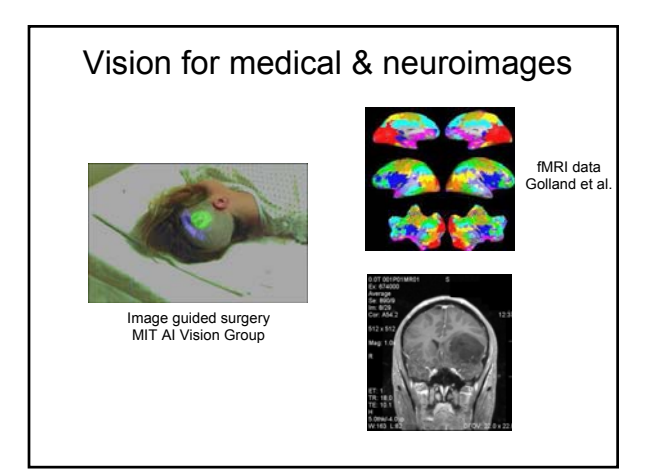

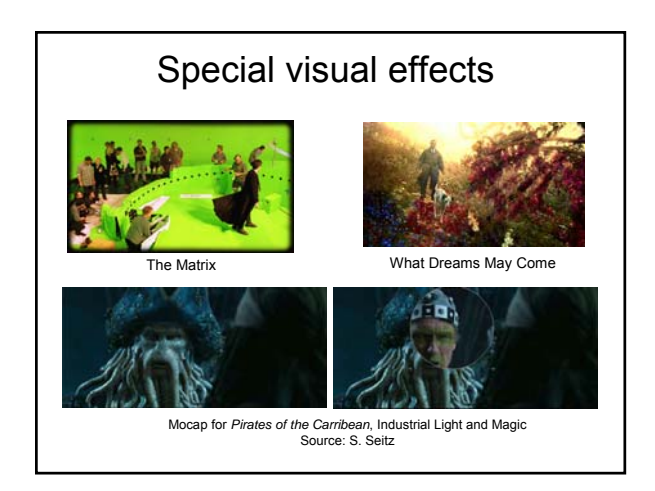

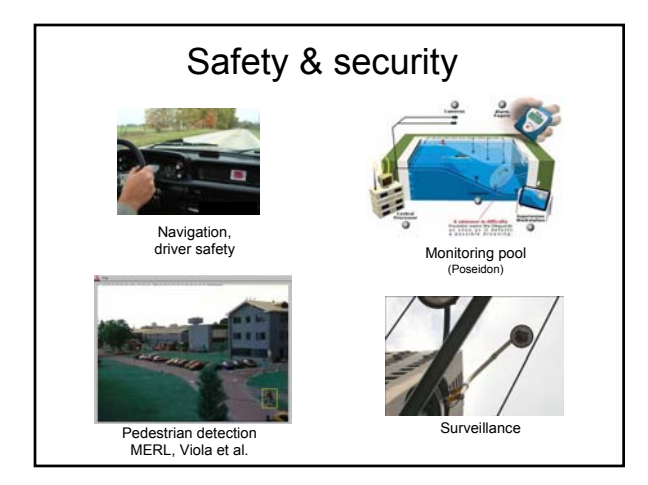

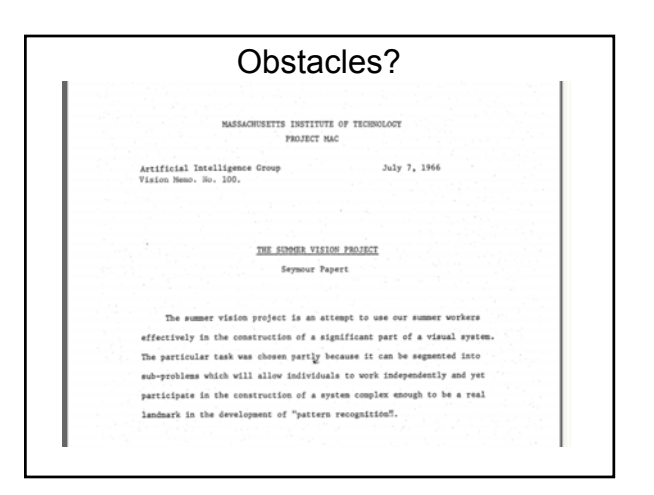

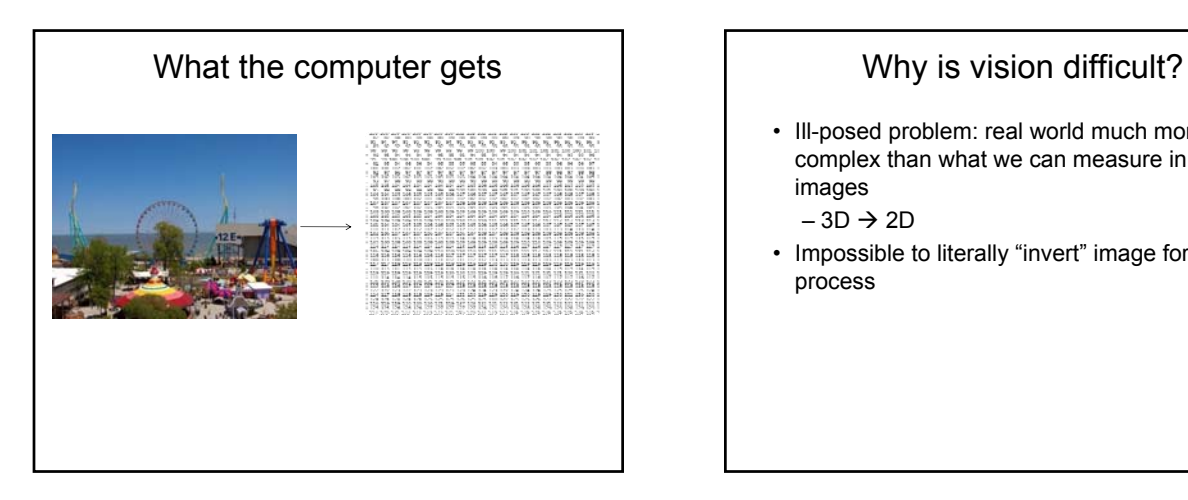

- Ill-posed problem: real world much more complex than what we can measure in images
	- $-3D \rightarrow 2D$
- Impossible to literally "invert" image formation process

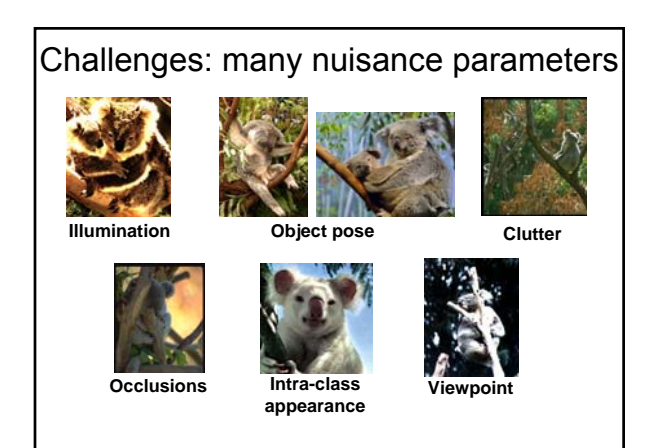

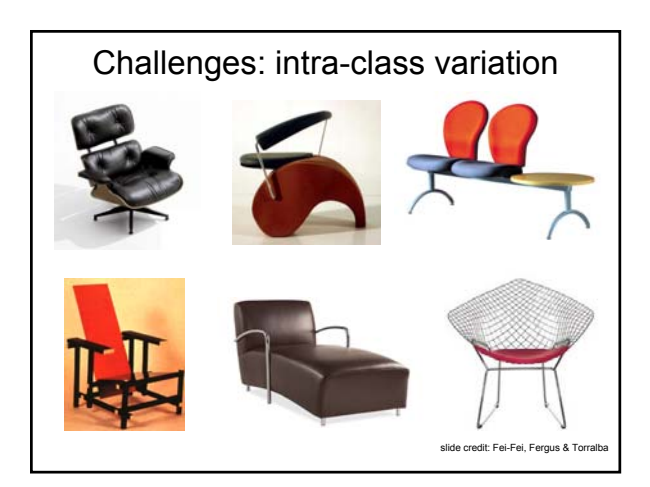

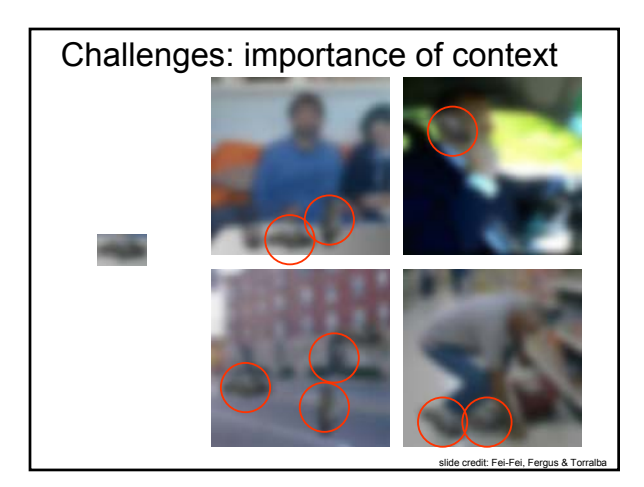

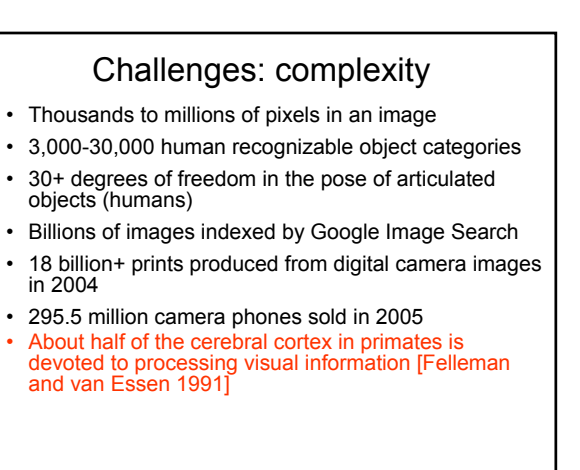

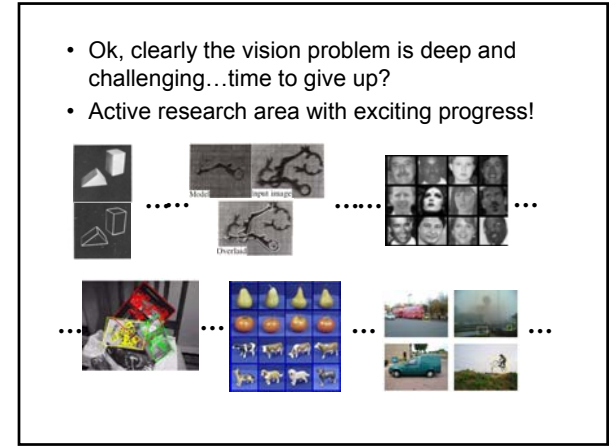

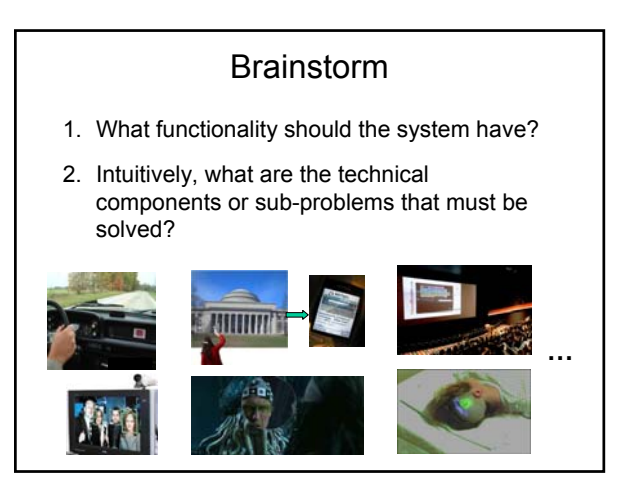

## Goals of this course

- Upper division undergrad course
- Introduction to primary topics
- Hands-on experience with algorithms
- Views of vision as a research area

## Topics overview

- Image formation
- Features
- Grouping & fitting
- Multi-view geometry
- Recognition & learning
- Motion & tracking

Focus is on algorithms, rather than specific systems.

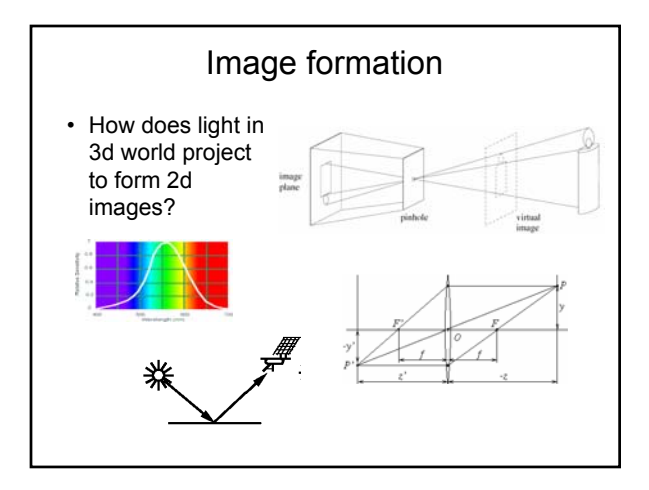

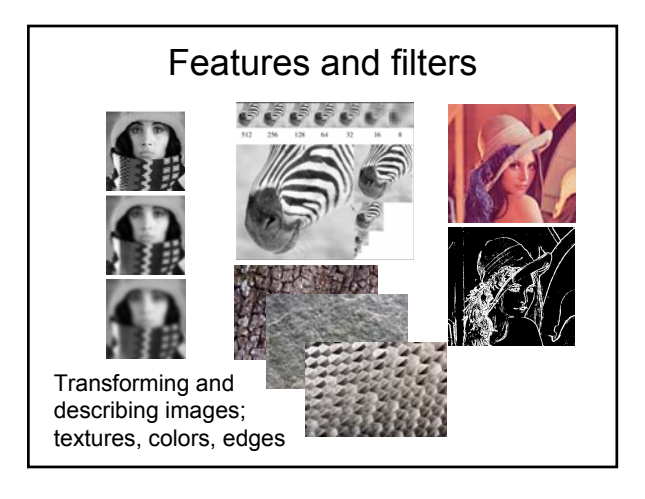

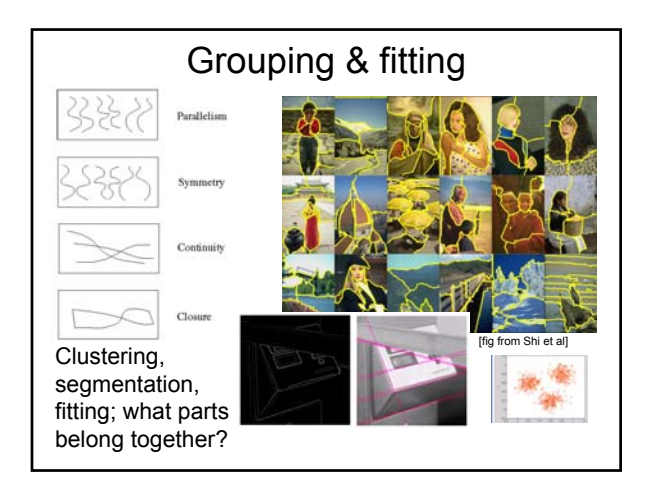

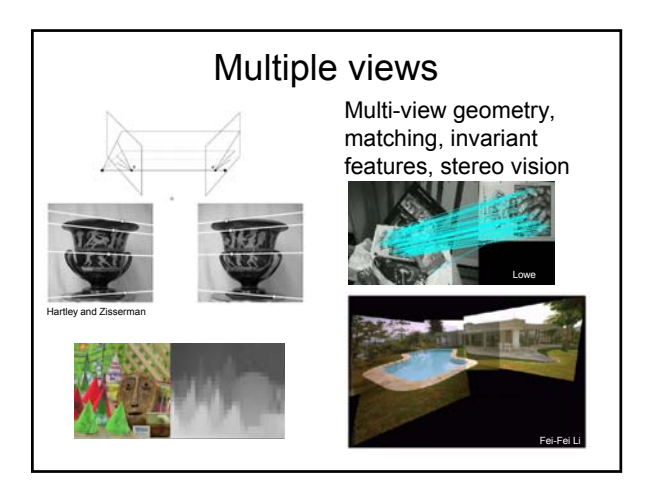

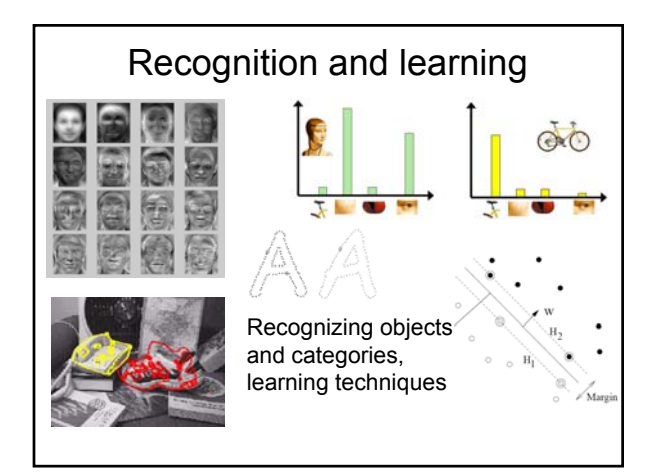

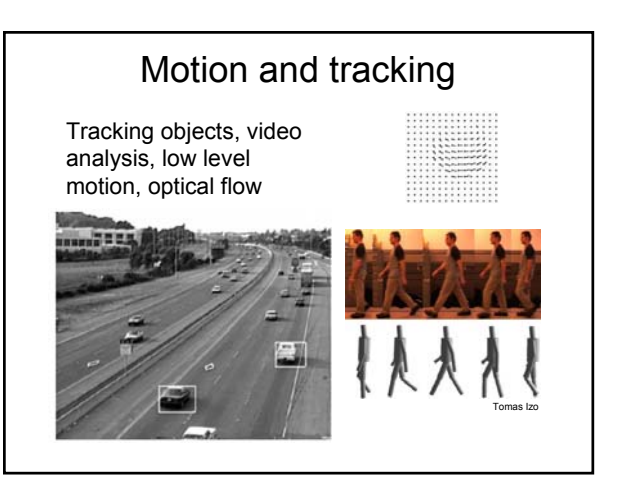

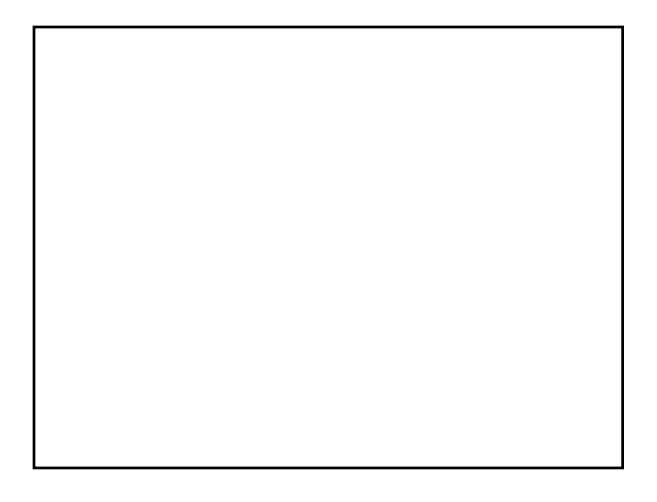

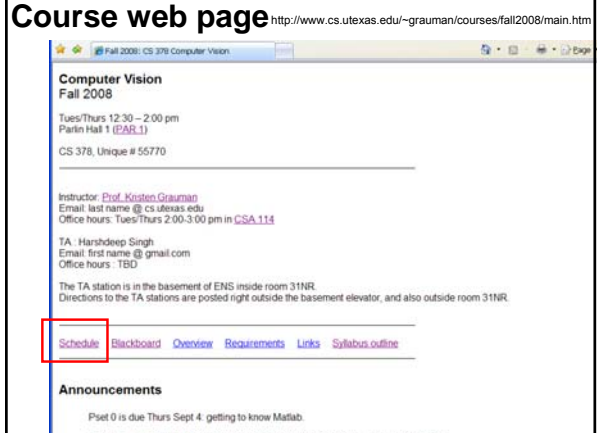

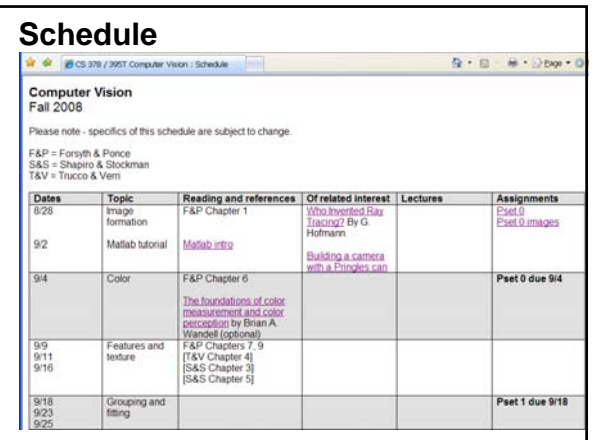

# **Schedule** Textbooks

- Forsyth & Ponce is recommended book
- This and others are on reserve at PCL
- For some topics, we'll post small sections from external sources on Blackboard.

## Requirements / Grading

- Problem sets (55%)
- Midterm exam (15%)
- Final exam (20%)
- Class participation, including attendance (10%)

## Problem sets

- Some short answer concept questions
- Programming problem – Implementation
	- Explanation, results
- Code in Matlab available on CS Unix machines

# Preview of problem sets

• Pset 0: Matlab warmup

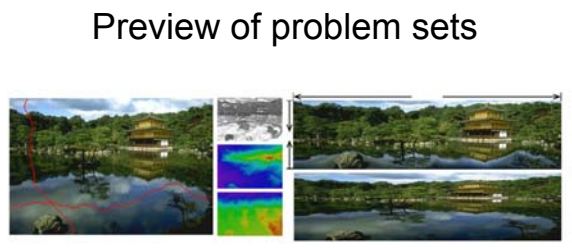

Pset 1: Content-aware image resizing

Shai Avidan, Ariel Shamir<br><u>Seam Carving for Content-Aware Image Resizing</u><br>ACM Transactions on Graphics, *Volume 26, Number 3,*<br>SIGGRAPH 2007

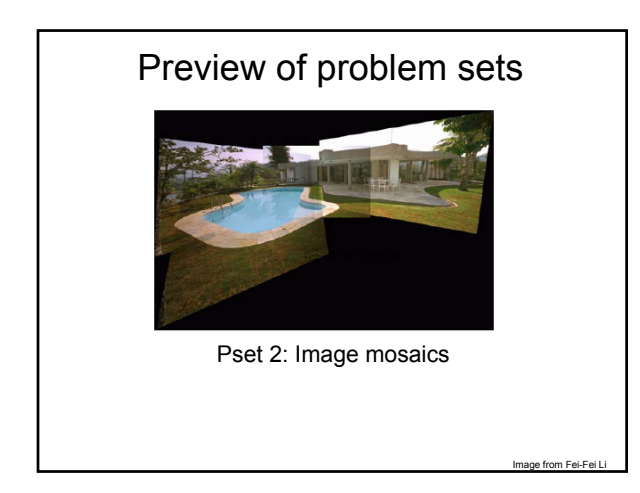

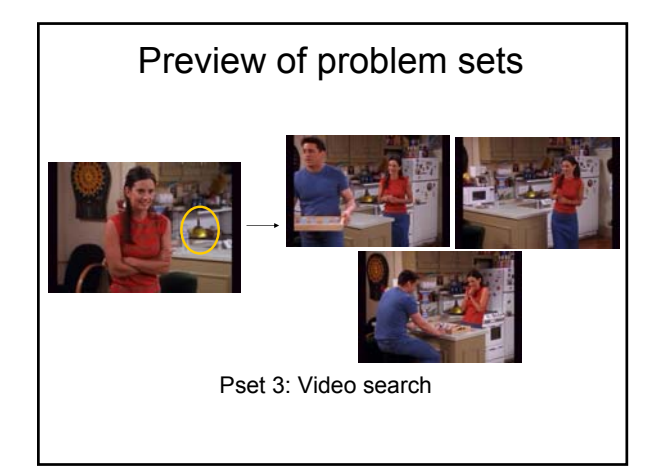

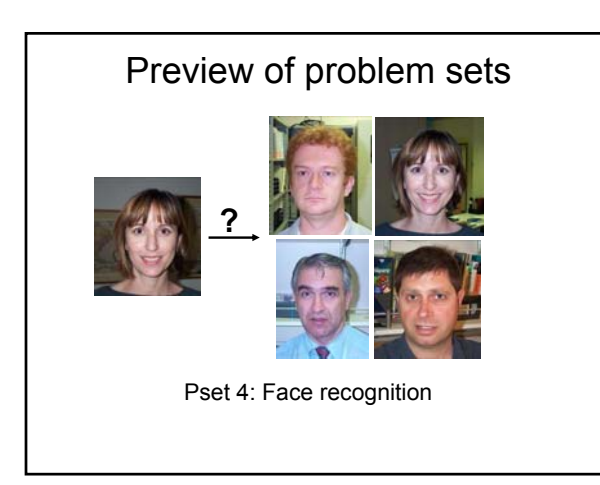

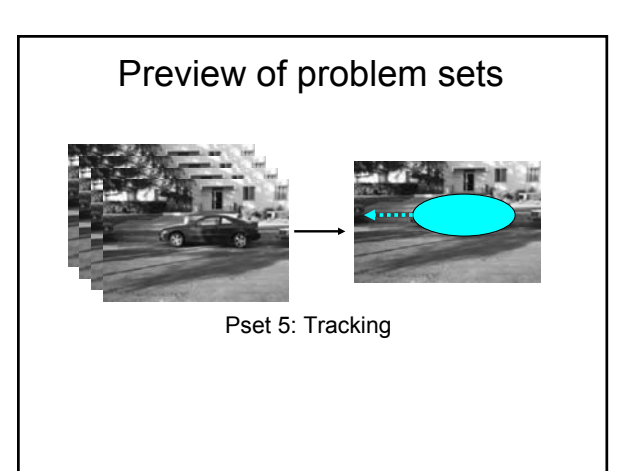

# Collaboration policy

All responses and code must be written individually.

Students submitting problem sets / code found to be identical or substantially similar (due to inappropriate collaboration) risk failing the course.

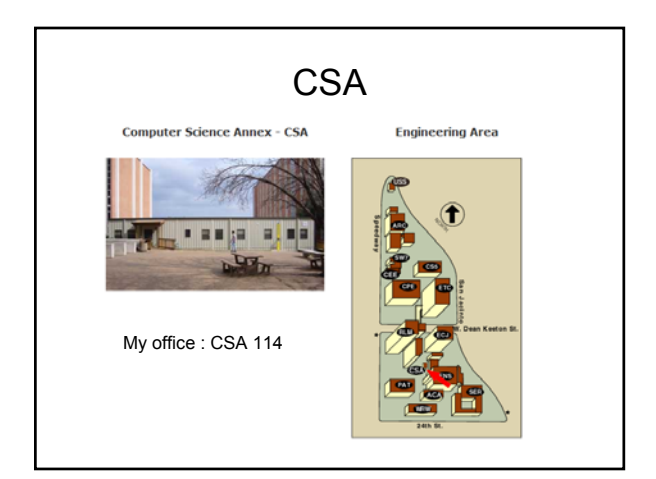

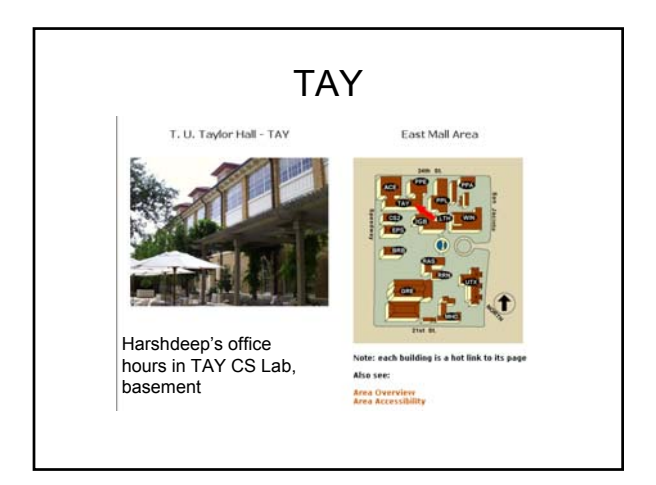

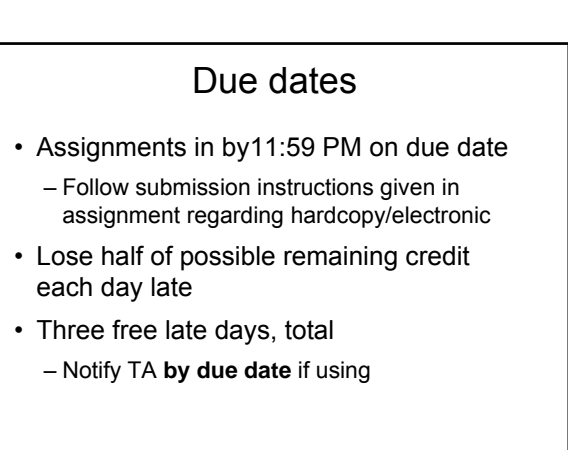

# Sharing results (optional)

- We'll review results for some problems afterwards
- Share your results in class for extra credit – Email beforehand
	- Brief description (≈2 minutes), visual
	- Up to 6 points extra credit on midterm

# Current events (optional)

- Any vision-related piece of news; may revolve around policy, editorial, technology, new product, …
- Brief overview to the class (≈5 minutes)
- Must be current
- Email the relevant links or information beforehand
- Extra credit: up to 6 points on midterm score

## Miscellaneous

- Check class website regularly
- Make sure you are on class mailing list
- No laptops in class please
- Feedback welcome and useful

## Next

#### **Problem set 0** due Sept 4 (next Thursday)

• Matlab warmup: download from class page

**Tuesday**: in-class tutorial on Matlab

- **Thursday**: Image formation
- Read F&P Chapter 1,6